## Judgement System: Qualifying a signal set against a limit mask

### Peter Milne D-TACQ Solutions [www.d-tacq.com](http://www.d-tacq.com/)

*High Performance Simultaneous Data Acquisition*

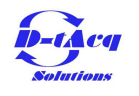

## D-TACQ Solutions

Networked DAQ, 4-192 channels, 1k-80MSPS example: Distributed Oscilloscope 1248 channels, White Rabbit timing: <https://www.d-tacq.com/news52.shtml>

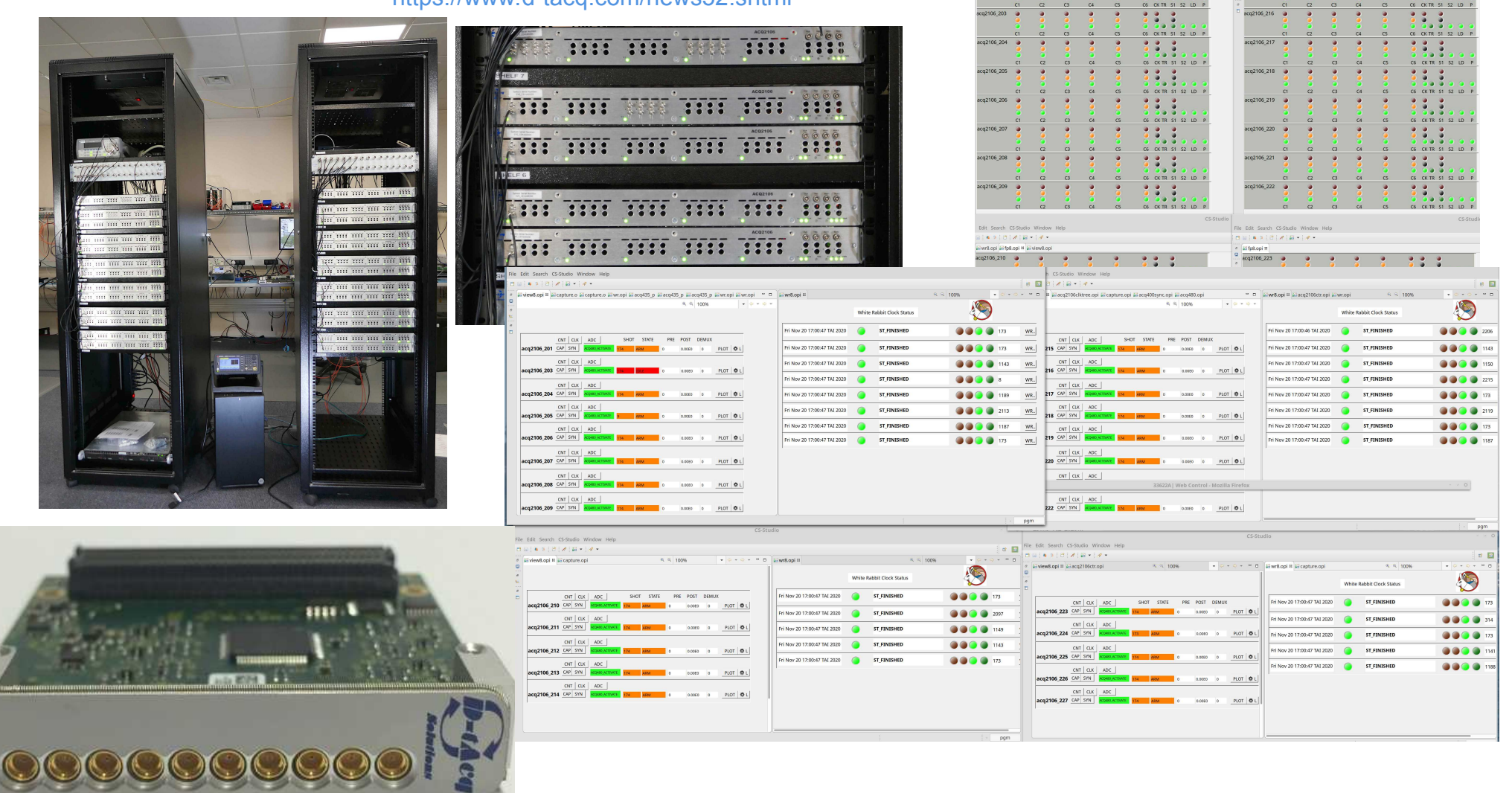

Copyright © D-TACQ Solutions Ltd 2021 *High Performance Simultaneous Data Acquisition*

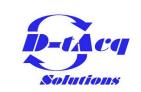

### D-TACQ Solutions Example System: CPSC2 : Corrector PS Controller https://www.d-tacq.com/news48.shtml

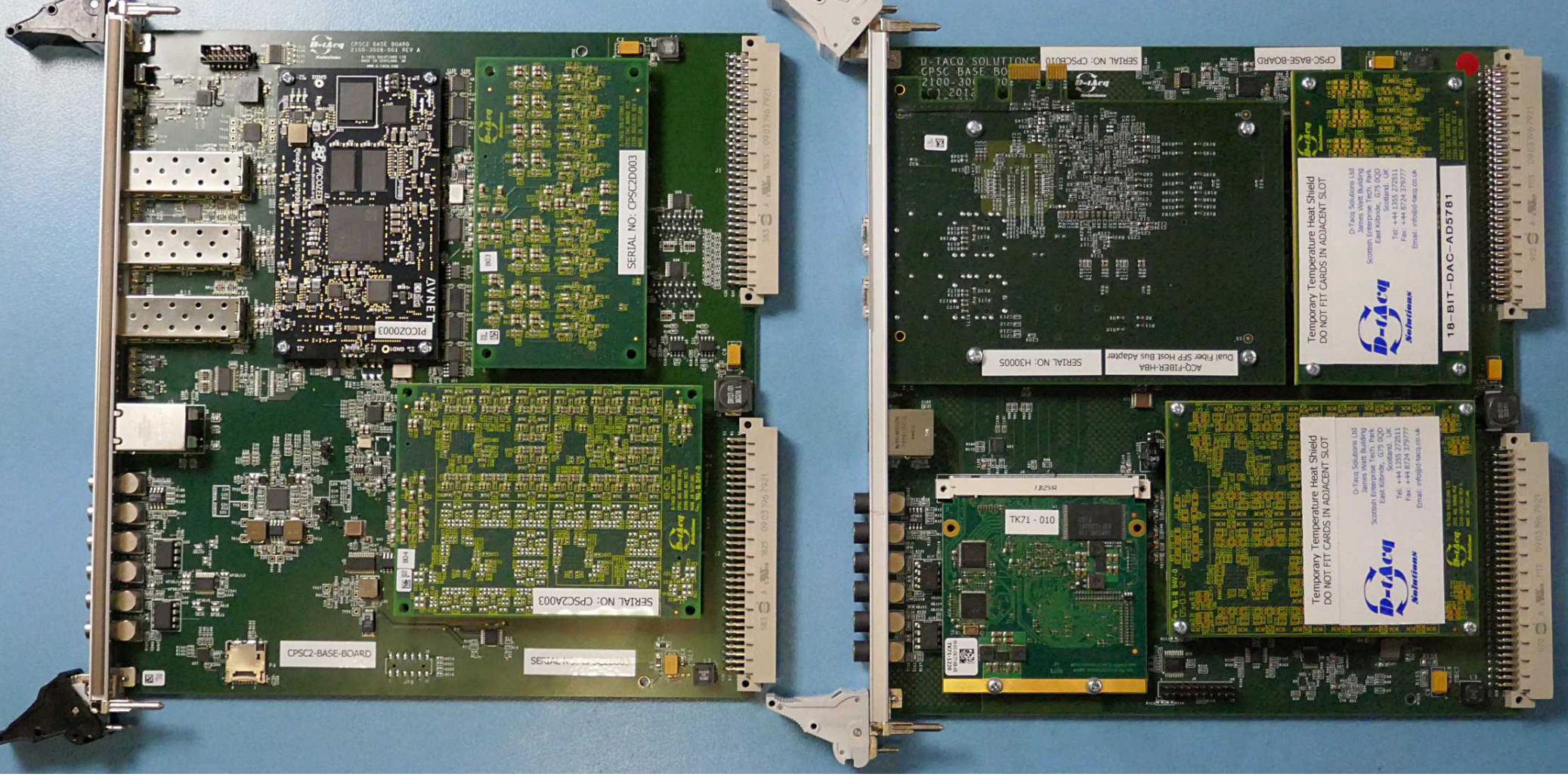

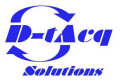

# Judgement System Requirement

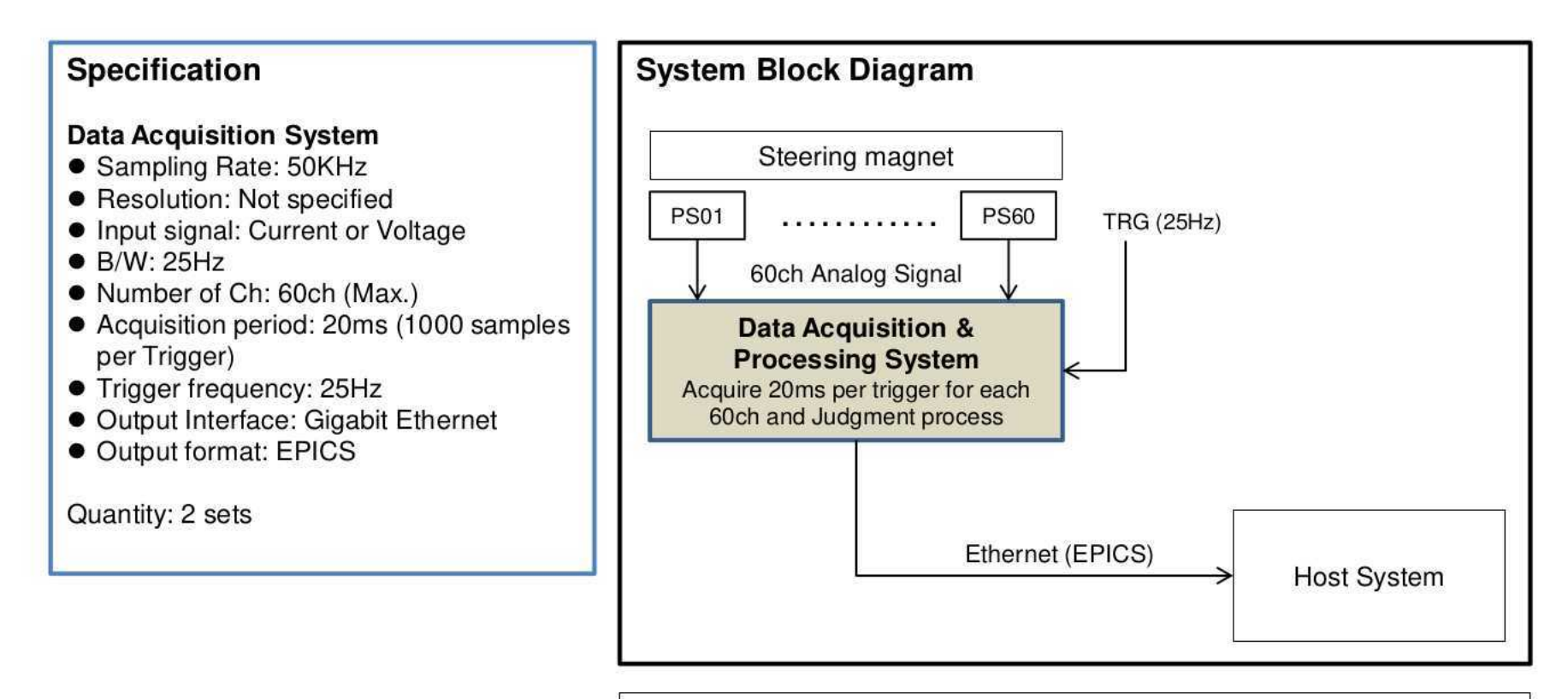

#### **Processing Flow**

- 1) Digitally sample and capture 60ch analog signal for each trigger.
- 2) Determines whether the captured signal satisfies the judgment criteria by the analog signal of 60ch by software.
- 3) Send the judgment result to the host system via Ethernet with EPICS.

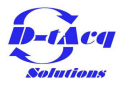

## Requirement #2

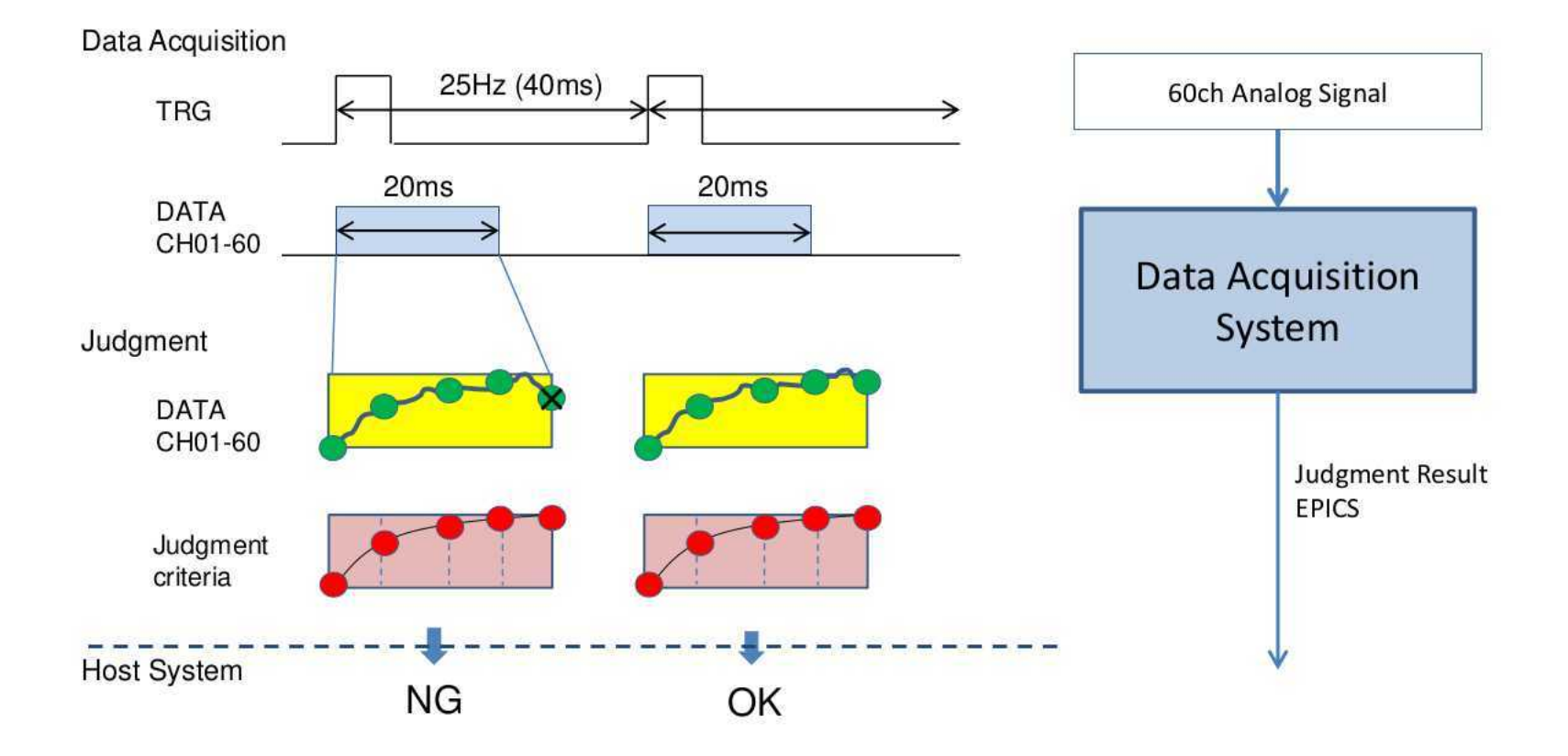

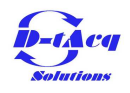

# Using a mask to test a signal..

Tek Run Trig'd **Show Results Show Results** Show Detailed **Results** Limit/Mask Test Results Current **Totals Test Status** Running (Passing)  $n/a$ Total Waveforms 64.72k  $\Omega$ Violations  $\theta$  $\theta$ **Total Tests**  $n/a$  $\overline{0}$ **Failed Tests**  $\overline{0}$  $n/a$ Reset **Elapsed Time** 53798 s  $0<sub>s</sub>$  $5,00V$ n **Statistics** Total Hits  $\theta$  $\overline{0}$ <sup>1</sup>Frequency **Show Results Application** Run Test Set Up Mask Select Mask Set Up Test **Create** Limit/Mask Running l Onl **Limit Test** Limit Mask  $\blacksquare$ Off l On (Passing) Test

Control: (10.12.196.130) Apr 27, 2021

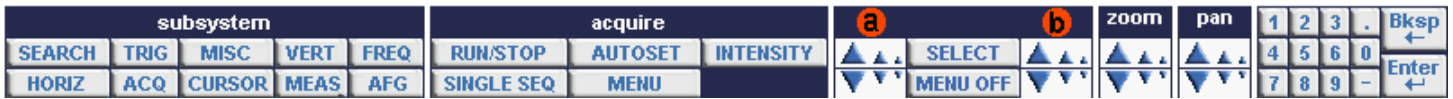

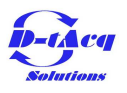

# Judgement System .. key features

Magnetic Coil Current Monitor:

64 simultaneous Analog Inputs,

16 bit, 50kSPS/channel.

Burst Mode: 20ms on a 40ms (25Hz) trigger

Burst Length: 1024 samples with timestamp

Hardware:

ACQ1002+2xACQ423

Outputs:

All data is streamed on Ethernet to archive:

 $25 * 64 * 2 * 1024 = 3.3MB/s$  (slow!)

Internal EPICS "Judgment Process"

compares each pulse with a mask (judgment mask) outputs a 64 element Pass/Fail WF record The record is updated at 25Hz

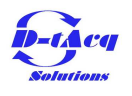

# Implementation: HW

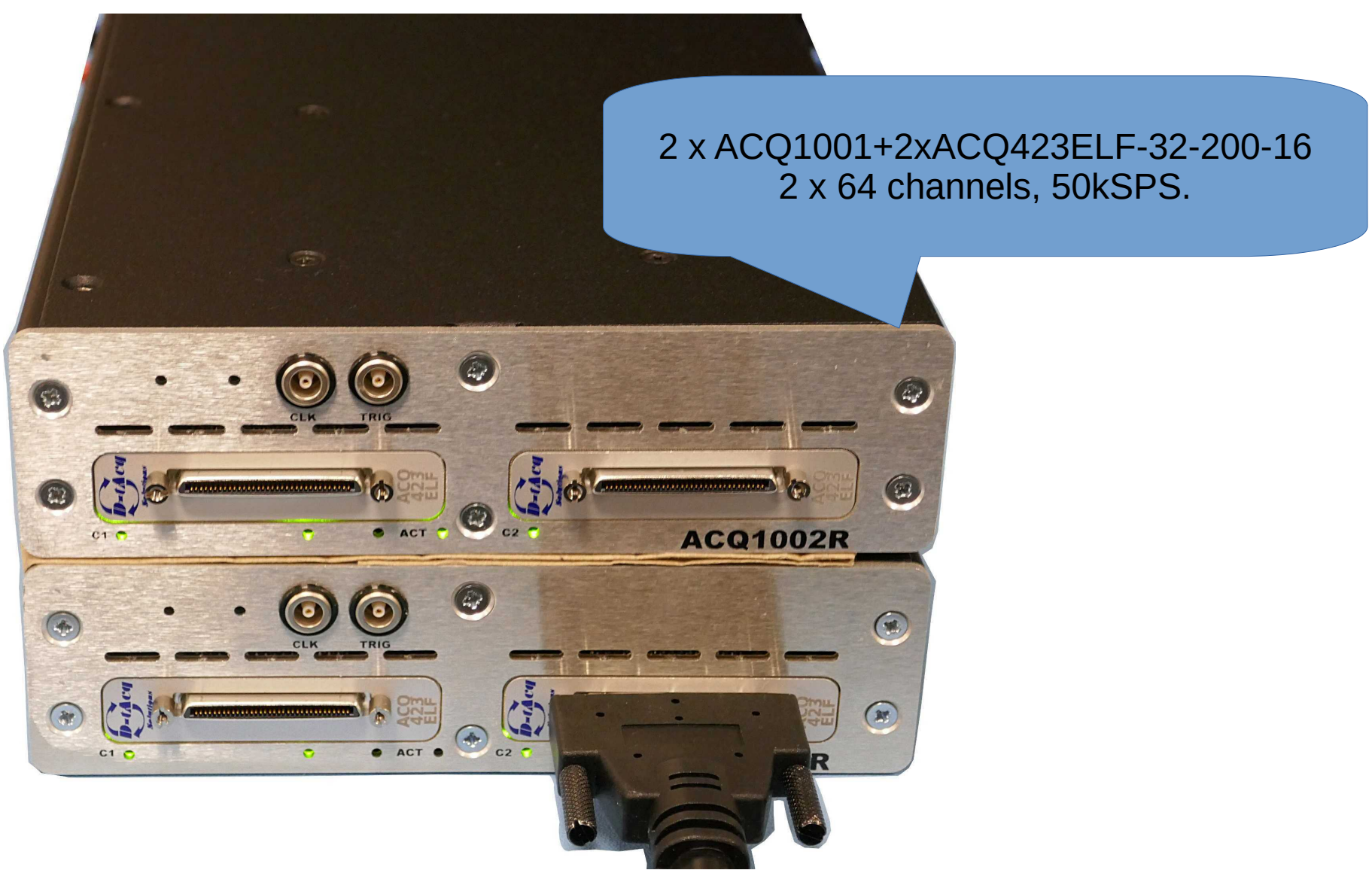

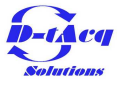

# Implementation Software ~2005

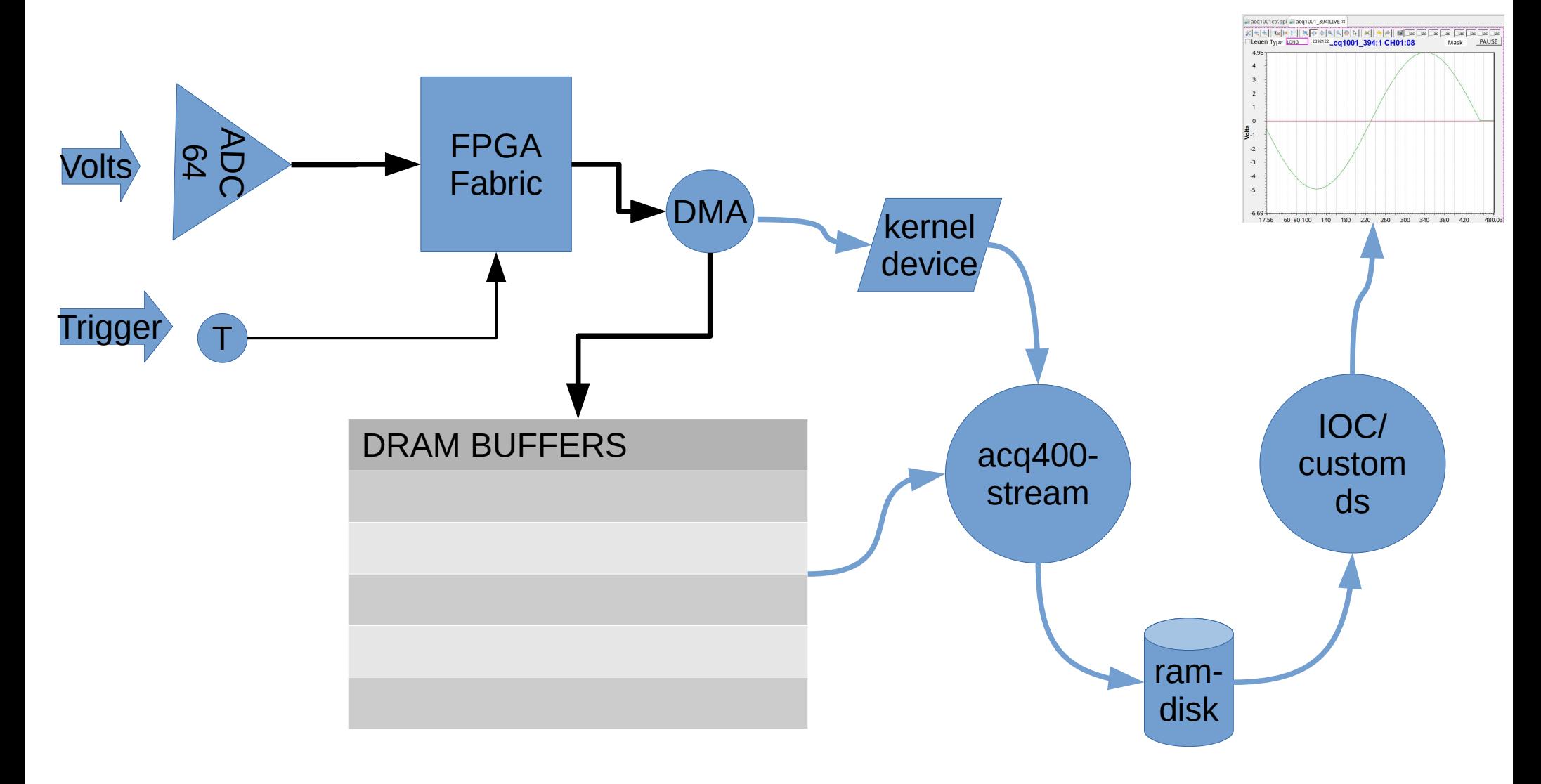

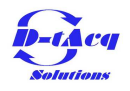

# AsynPortDriver

[https://epics.anl.gov/modules/soft/asyn/R4-12/asynPortDriver.h](https://epics.anl.gov/modules/soft/asyn/R4-12/asynPortDriver.html) [tml](https://epics.anl.gov/modules/soft/asyn/R4-12/asynPortDriver.html)

- asynPortDriver is a base  $C++$  class that is designed to greatly simplify the task of writing an asyn port driver. It handles all of the details of registering the port driver, registering the supported interfaces..
- Working Scope Simulator Demo.
	- FAST!

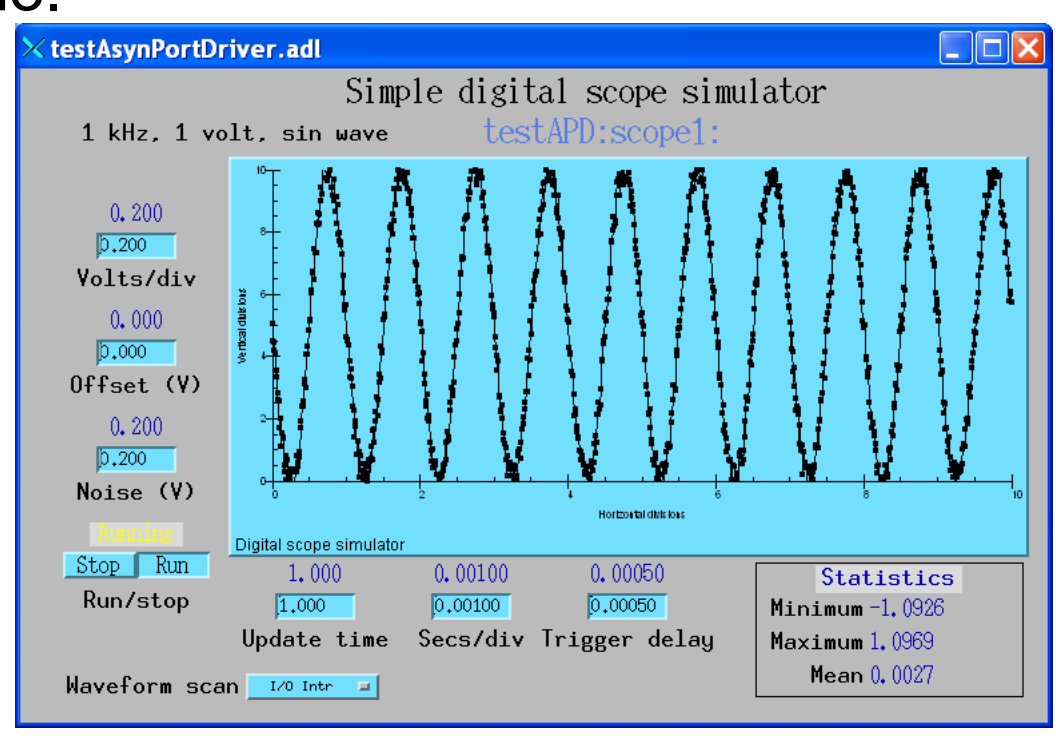

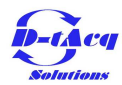

# Judgement Implementation

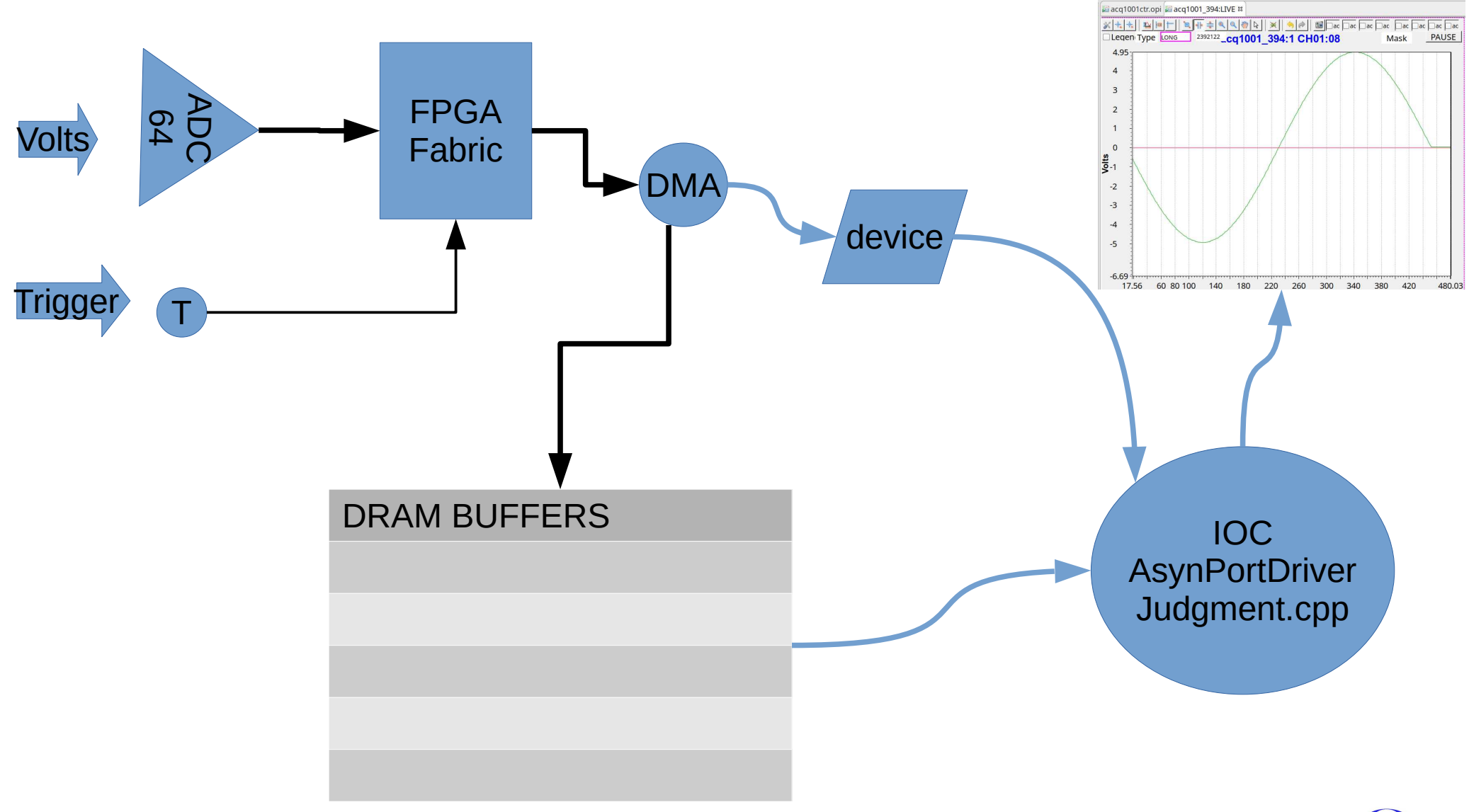

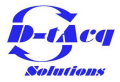

### [acq400\\_judgement.cpp April 14](https://github.com/petermilne/acq400ioc/blob/7bfea09b806f1025c184de81f85f3a7bc131410d/acq400iocApp/src/acq400_judgement.cpp)

#### <https://github.com/D-TACQ/acq400ioc/commits/epics7>

**acq400Judgement::acq400Judgement**(**const char**\* portName, **int** \_nchan, **int** \_nsam): asynPortDriver(portName, nchan, asynInt32Mask | asynFloat64Mask ...

```
int acq400Judgement::factory(const char *portName, int maxPoints, int nchan)
                                                                                             acq400Judgement
 {
        new acq400Judgement(portName, maxPoints, nchan);
        return(asynSuccess);
 }
void acq400Judgement::task()
\left\{ \right.int fc = open("/dev/acq400.0.bq, 0 RDONLY);
      while((ib = qetBufferId(fc)) >= 0)handle burst(ib*2, 0);
            handle burst(ib*2+1, nsam*nchan);
      }
}
bool acq400Judgement::calculate(epicsInt16* raw, const epicsInt16* mu, const epicsInt16* ml)
{
      for (int isam = \theta; isam < nsam; ++isam){
            for (int ic = 0; ic < nchan; ++ic){
                  int ib = isam*nchan+ic;
                  epicsInt16 xx = raw[ib];if (xx > mu[ib] || xx < m[ib])FAIL_MASK32[ic/32] |= 1 << (ic&amp;0x1f);RESULT FAIL[ic+1] = 1;
                        fail = true;
                  }
            }
      }
      return onCalculate(fail);
                                                                     Copyright © D-TACQ Solutions Ltd 2021
}
```
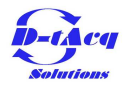

asynPortDriver

### Demo1 Hardware

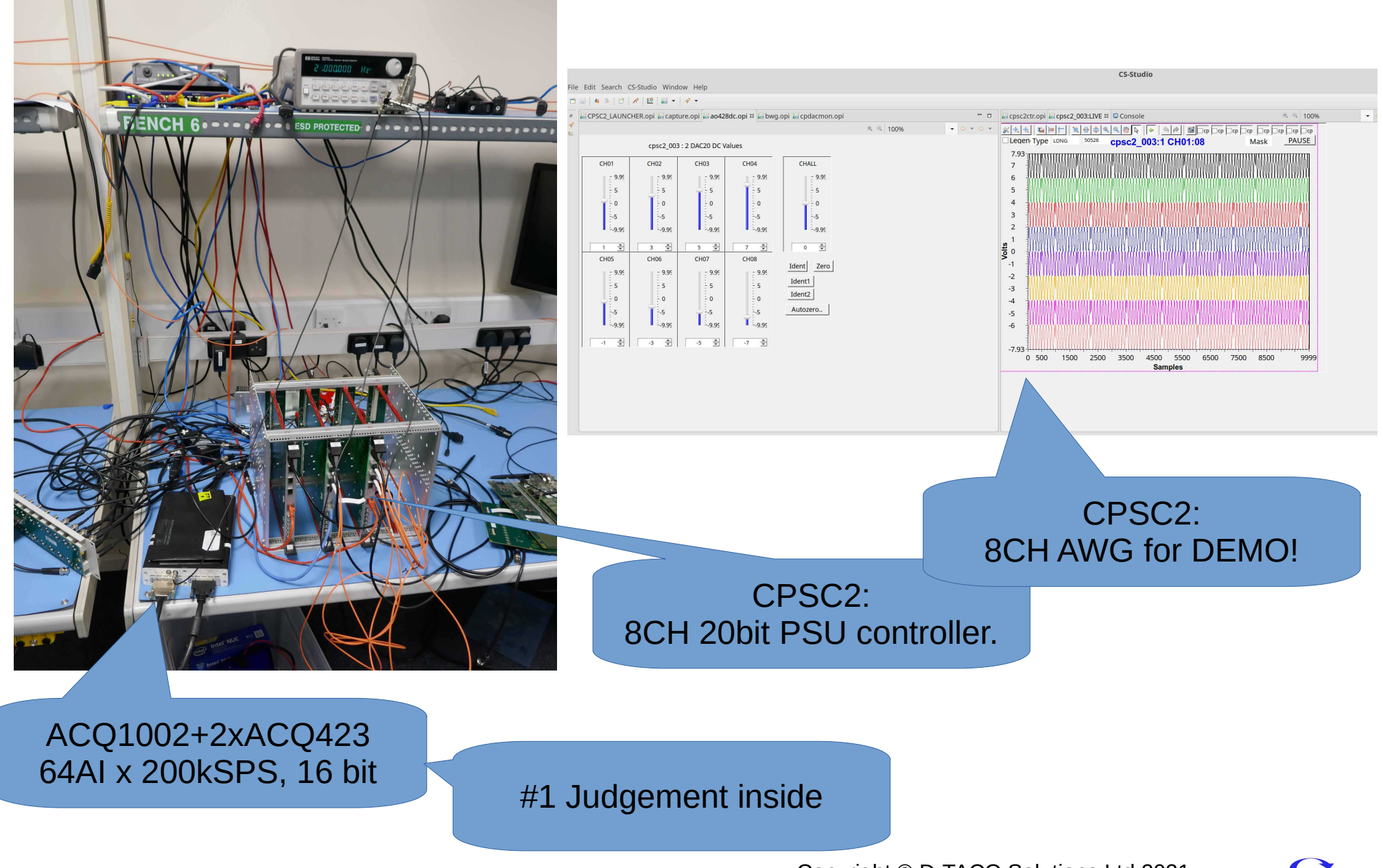

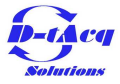

# Enhancements Requested

- Conditional Updates
	- UPDATE\_ALWAYS, UPDATE\_ONFAIL ..
- Window Function
	- Apply mask over a set portion of the waveform
		- WIN:L, WIN:R : reduced timebase
- What about 24 bit ADC?.
	- 32 bit data.
		- Use Templates.

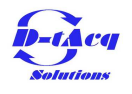

## Specialize with template

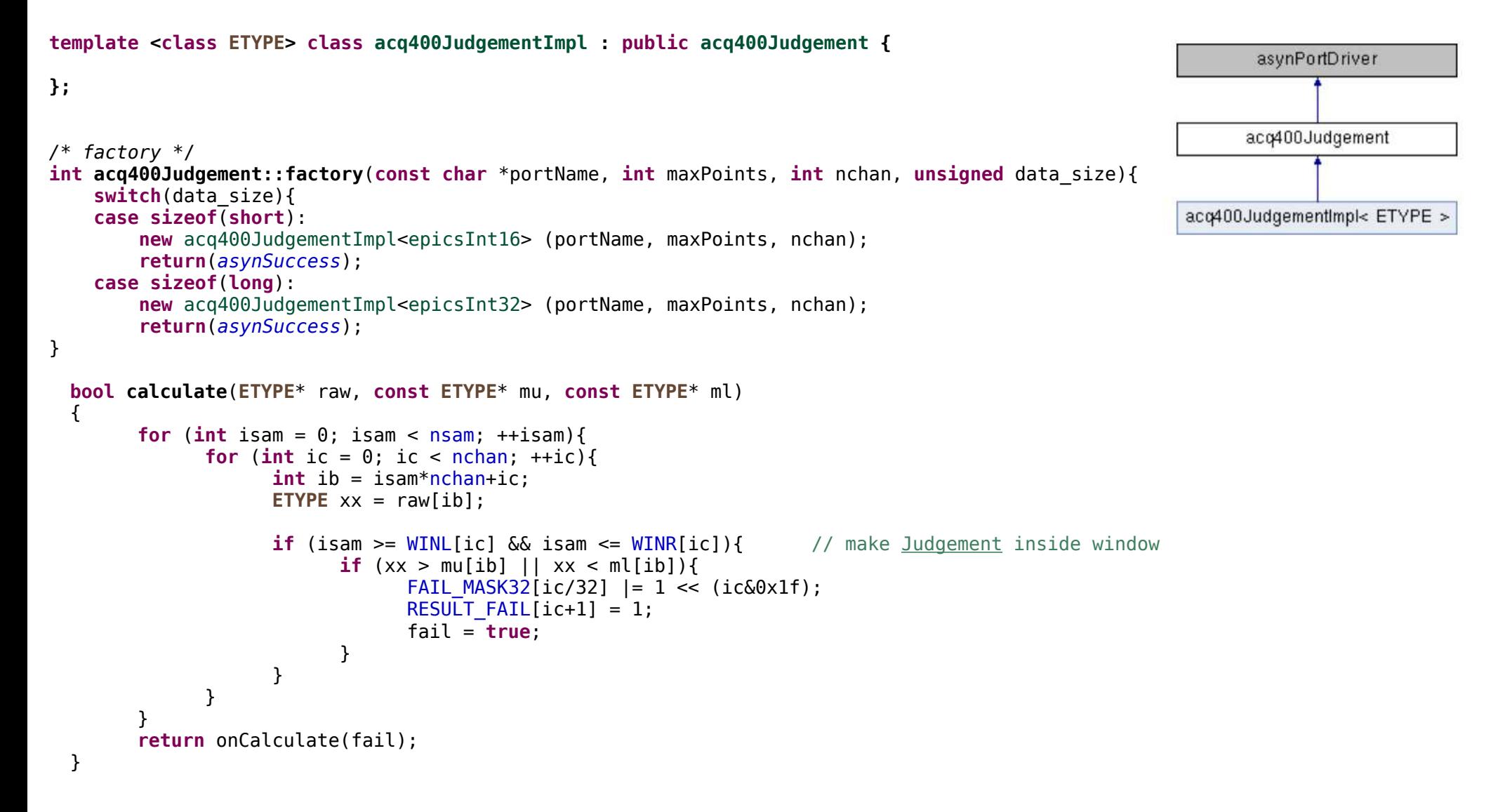

[https://github.com/D-TACQ/acq400ioc/blob/epics7/acq400iocApp/src/acq400\\_judgement.cpp](https://github.com/D-TACQ/acq400ioc/blob/epics7/acq400iocApp/src/acq400_judgement.cpp)

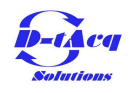

# Template Specialization

```
template<> const epicsInt16 acq400JudgementImpl<epicsInt16>::MAXLIM = 0x7fe0;
template<> const epicsInt32 acq400JudgementImpl<epicsInt32>::MAXLIM = 0x7ffffef0;
template<> const epicsInt32 acq400JudgementImpl<epicsInt32>::MINLIM = 0x80000010;
template<> const int acq400JudgementImpl<epicsInt16>::SCALE = 1;
template<> const int acq400JudgementImpl<epicsInt32>::SCALE = 256;
```

```
template<>
void acq400JudgementImpl<epicsInt16>::doDataUpdateCallbacks(int ic)
\left\{ \right.doCallbacksInt16Array(&RAW[ic*nsam], nsam, P_RAW, ic);
      doCallbacksInt8Array(RESULT_FAIL, nchan+1, P_RESULT_FAIL, 0);
}
template<>
void acq400JudgementImpl<epicsInt32>::doDataUpdateCallbacks(int ic)
{
      doCallbacksInt32Array(&RAW[ic*nsam], nsam, P_RAW, ic);
      doCallbacksInt8Array(RESULT_FAIL, nchan+1, P_RESULT_FAIL, 0);
}
```
### Specialization pre-configures, to reduce in-loop decision to minimum!

### Demo Hardware

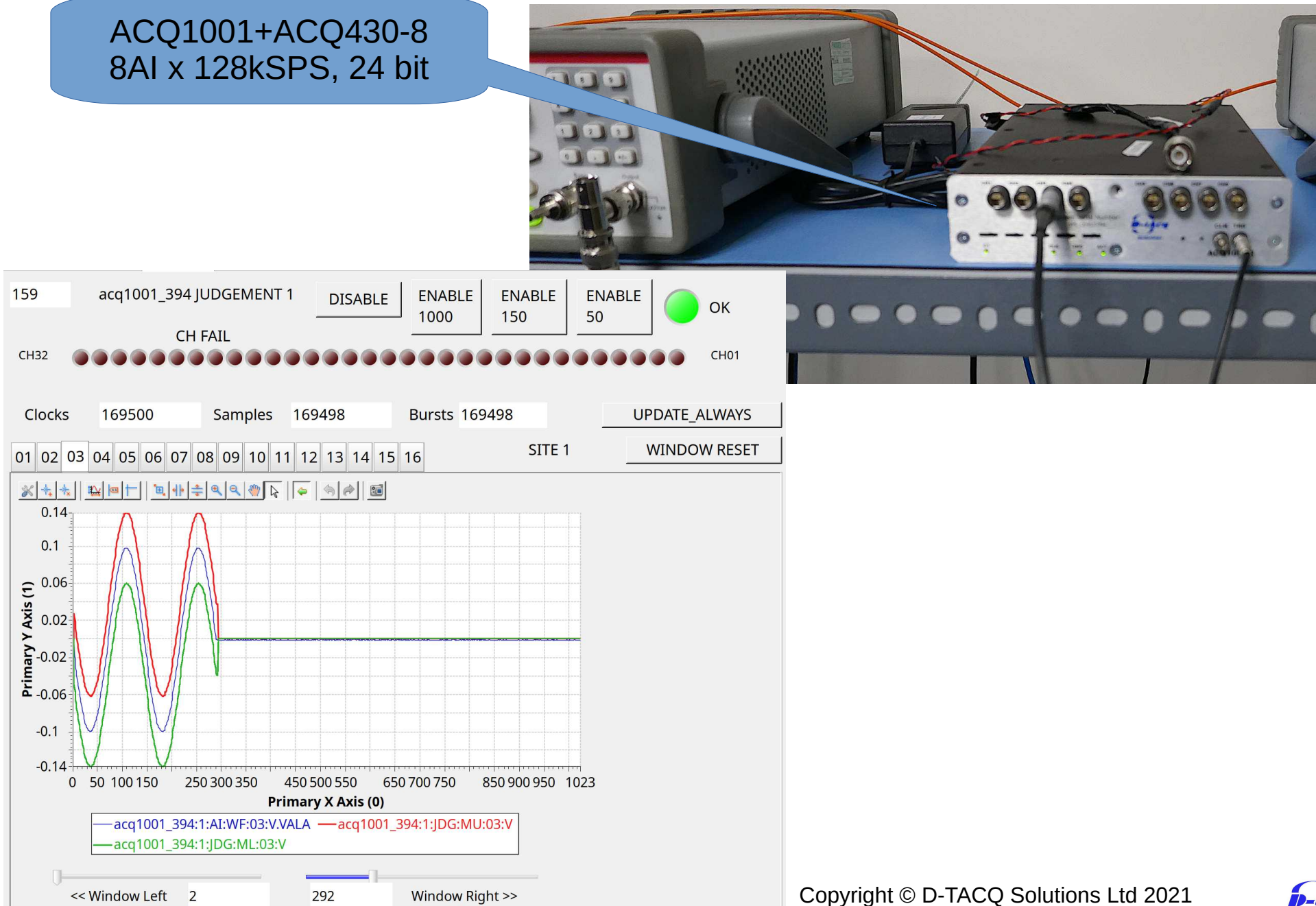

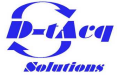

# So will it work?

• Not first time: 8 Channel Fail

FAIL  $MASK32$  = **new** epicsInt32[nchan/32];

- Scaling too small..
	- $-$  150 codes at 16bit != 150 codes at 32 bit!
- Lesson #1 Must call callbacks

```
/* Do callbacks so higher layers see any changes */
     status = (asynStatus) callParamCallbacks();
```
### $\omega$  TODO : not all callbacks work?.

```
if (addr == ADDR WIN ALL){
      for (int i\overline{c} = \overline{0}; ic < nchan; ++ic){
             setIntegerParam(ic, p \text{ winx}, \text{ winx}[ic] = value);//callParamCallbacks(p winx, ic); // callParamCallbacks(list=P ARAM, addr=CH); @@todo BLOWS!
             //callParamCallbacks(i\bar{c}, p winx); // @@todo REMOVE me .. doesn<sup>t</sup>t BLOW but does nothing
      }
}
```
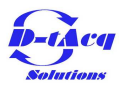

# Conclusion

- AsynPortDriver
	- Provides a convenient way to add custom data processing to the IOC
- We have powerful platform:
	- Wide range ADC, DAC, DIO
	- Plenty of FPGA resource.
	- Tightly coupled CPU with cycles to spare.
- *What can we do for you?*
	- *Try Judgement available in firmware now! from*
	- *<https://github.com/D-TACQ/ACQ400RELEASE/releases/tag/v395>*
	- *Instructions: //usr/local/epics/README*

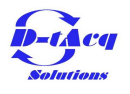

# What we would like to do next...

- Use AsynPortDriver throughout.
	- Higher performance, easier maintenance.
- Adopt Phoebus
	- House distribution, easier adoption.
	- Reuse existing screens, but drop scripting.
	- Contractor?
- Use EPICS4 features
	- PVA, data streaming.

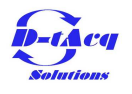

### Judgement EPICS Inside

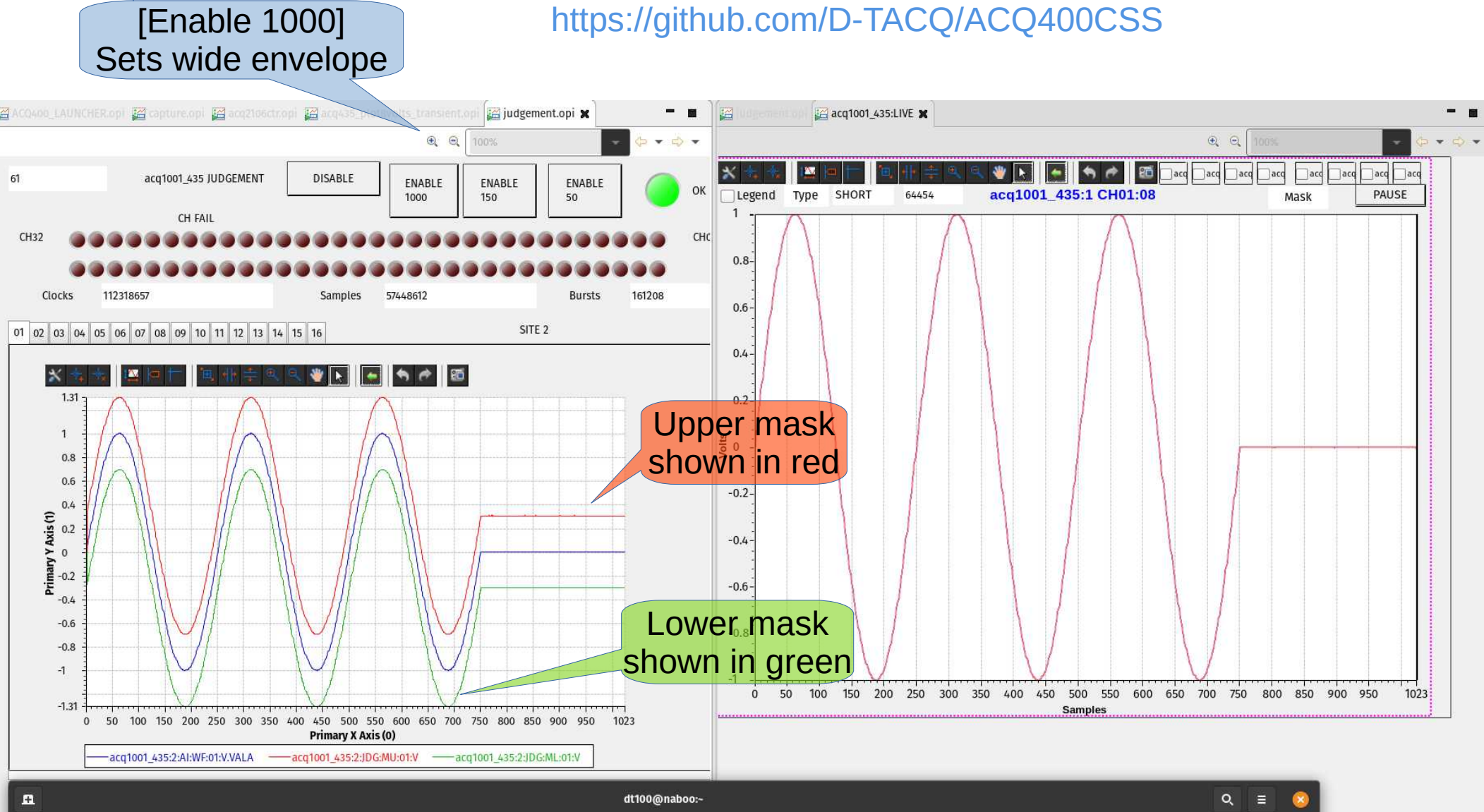

435: IDG: CHX: EATI: ALL 2021-01-22 14:21:43.694069 65 aco100 435: JDG: CHX: FAIL: ALL 2021-01-22 14: 21: 43.696332 435: JDG: CHX: FAIL: ALL 2021-01-22 14:21:43.774985 65 -63 acq1001\_435:JDG:CHX:FAIL:ALL 2021-01-22 14:21:43.777297 65 -6 acq1001\_435:JDG:CHX:FAIL:ALL <undefined> 65 -60 0 0 0 0 0 0 No Fail acq1001 435: JDG:CHX: FAIL: ALL 2021-01-22 14:21:43.857238 65

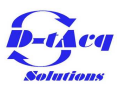

# Judgement EPICS Inside 4

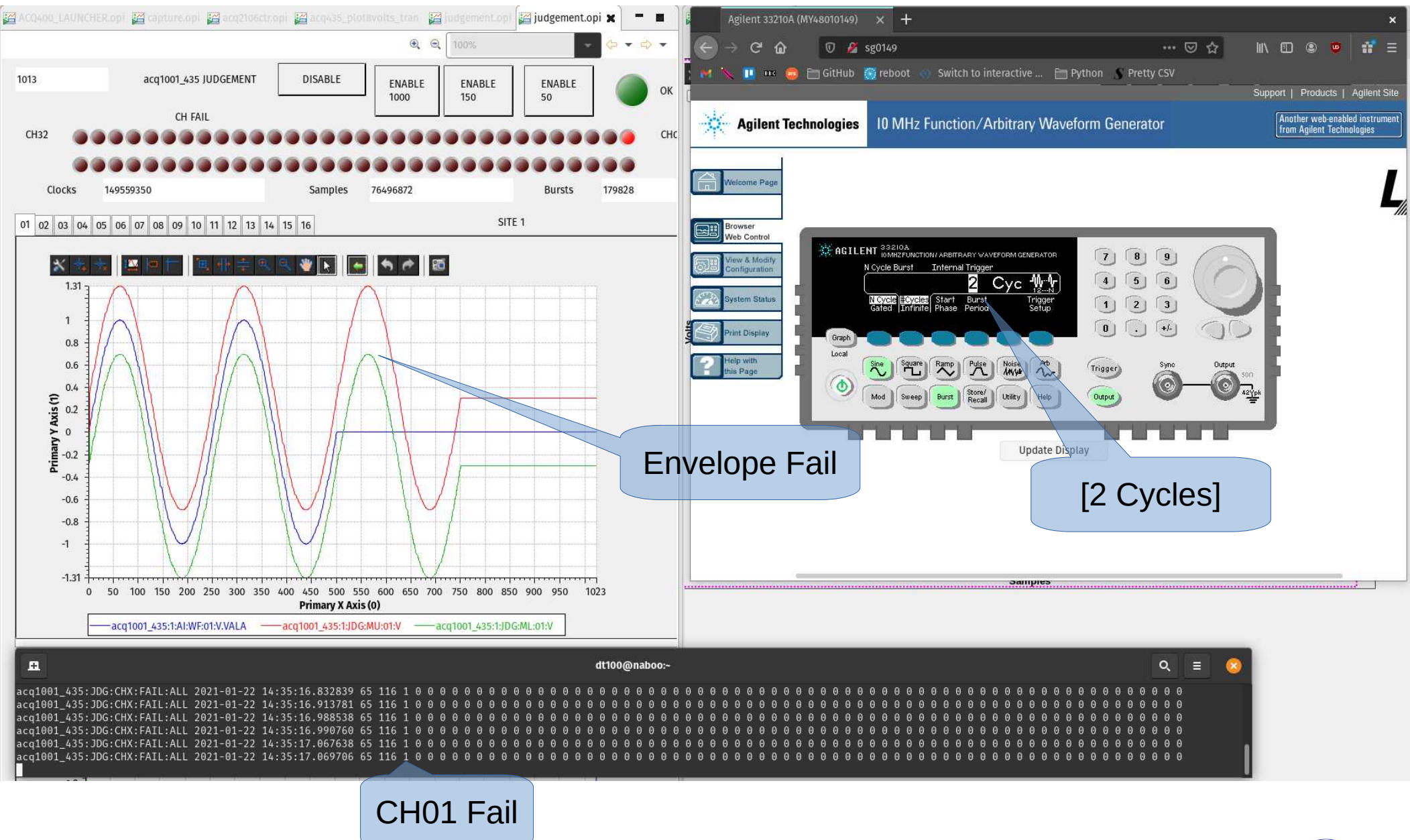

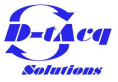